## **SIEMENS**

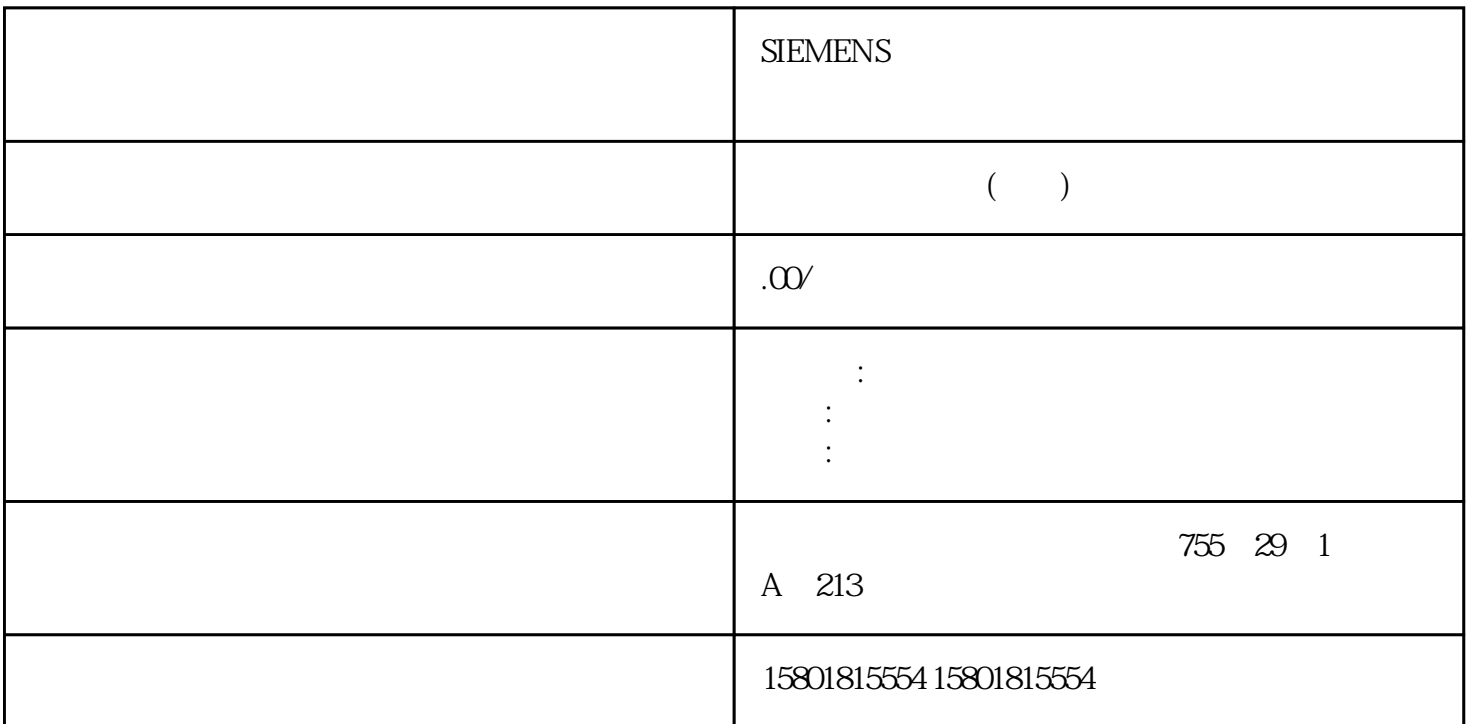

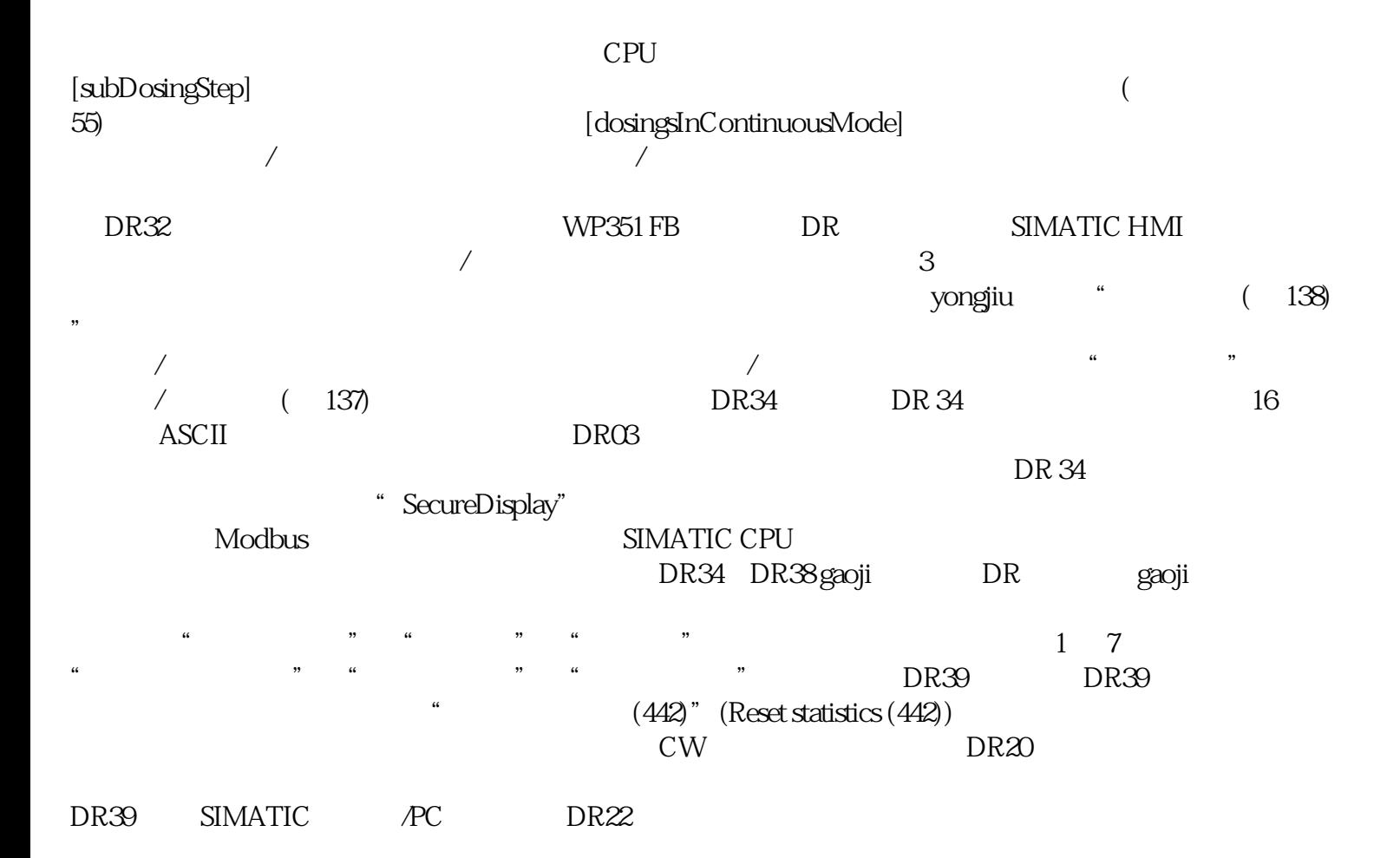

TH2 TH1 TL1 TL2 juedui \* GOOD" \* BAD" / 627 DR39 TM SIWAREX WP351 HF114 , 10/2020, A5E47521029-AA  $6.28 \text{DR45}$  ID ID SecureDisplay  $ID 129$   $DR 45$   $129$  $\text{SWAREX}$  DR 46 ID 129 891 SecureDisplay **DR 45 ID 0** DR 46  $DR\ 46$  PLC  $6.29 \text{DR46}$  6.29  $\text{R46}$  6.29.1 DR46  $1000976$  $(\text{DROS})$  $6292$ ID [oldestLogId]此处显示第一次保存的记录的 ID。6.29.3 最新协议 ID  $[$ latestLogId $]$  ID  $/$  6.29 DR46  $\,$  TM SIWAREX WP351 HF, 10/2020, A5E47521029-AA 1156.29.4 ID  $[selectedLogical]$  45  $46$  ID 6.29.5  $\Box$  [log]  $\Box$  DTI -  $\Box$  DR47 [HMI] SecureDisplay extending the contract of the contract of the contract of the state  $881$   $883$ SecureDisplay  $DR47$  $631$   $631.1$ SIMATIC HMI SIMATIC **EXAMPLE SIMATIC HMI** Modbus  $Web$  DRO7  $\sim$  1  $\sim$  2  $\sim$  3 branch, et al.  $\sim$  DR03 branch, et al.  $\sim$  $DR16$  and  $4$  $\sim$  7 Web Web  $\sim$  $11$  $\alpha$  we are the set of  $\alpha$  $\rm IP$  is a Modbus expectation of  $\rm IP$  is  $\rm Mod$  Modbus  $\rm I\!P$  $12$  $(Load factory settings)$  (11)  $DRO7$   $28$  $31$  51 51  $\frac{31}{100}$  80  $\frac{60}{100}$  0  $0 \t/ \t0$ 0, DRO3 **\*** 0"(Calibration digit 0) 61 1 1<br>1 DRO3 1  $\sqrt{2}$  1 degree 1 degree  $\sqrt{2}$  1,  $\sqrt{2}$  DR03  $\sqrt{2}$  1,  $DRO3$   $P^*$  1" (Calibration digit 1)  $62$   $2$   $2$   $1$  $DRO3$   $2$  DR03  $2^{\circ}$  (Calibration digit 2)  $63$   $3$   $3$   $1$   $64$  $4 \t 4 \t 2 \t 81$  $(0kg)$  $\otimes$  $DR10$  DR03 DR04  $DR04$  $\&$  BR10 DR10 DR03 1 4, the property of the DRO4 property  $\alpha$  DRO4 property  $\alpha$  $61$  $64$   $907$   $(DR30)$ DR10 910 Modbus Modbus TM

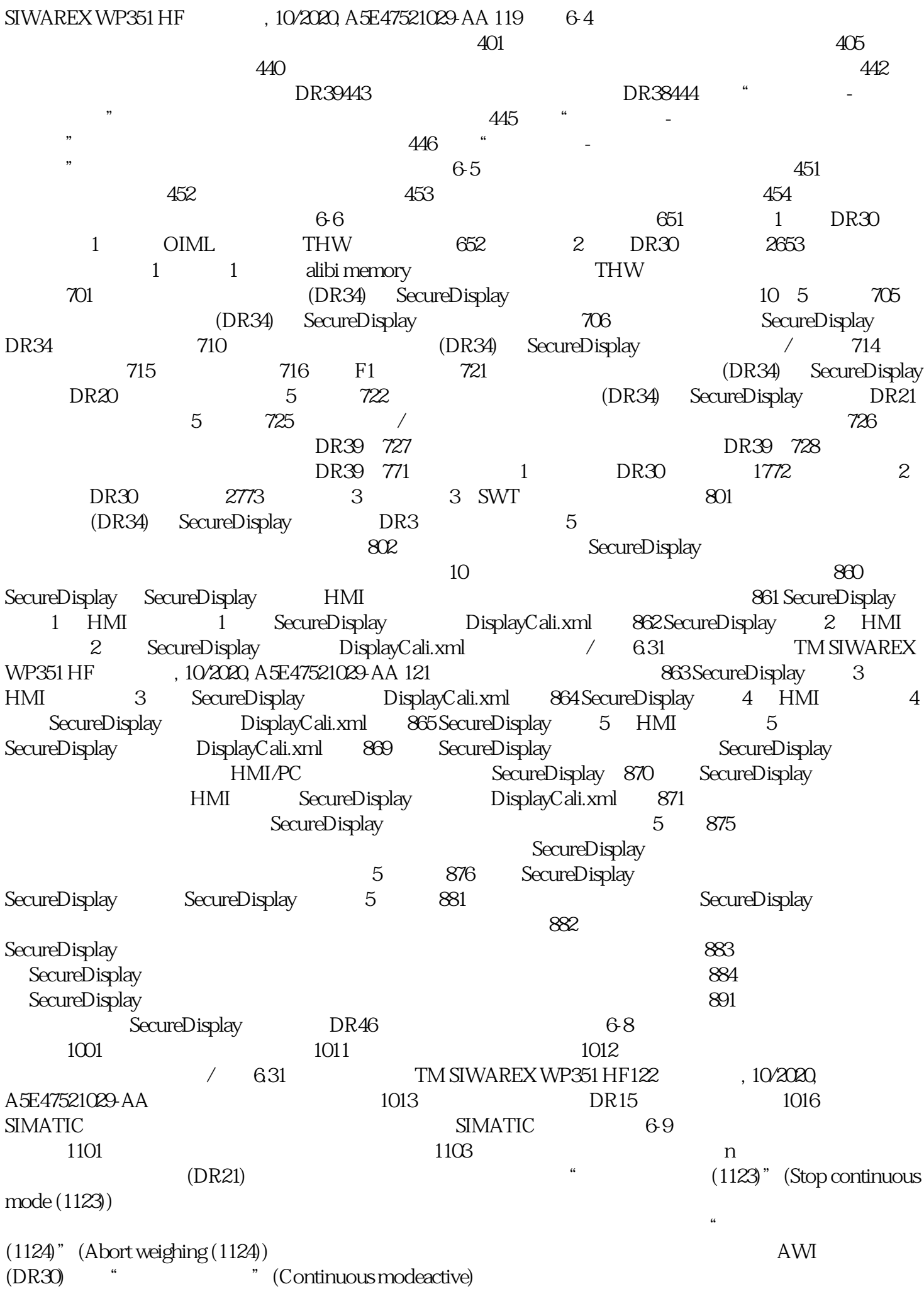

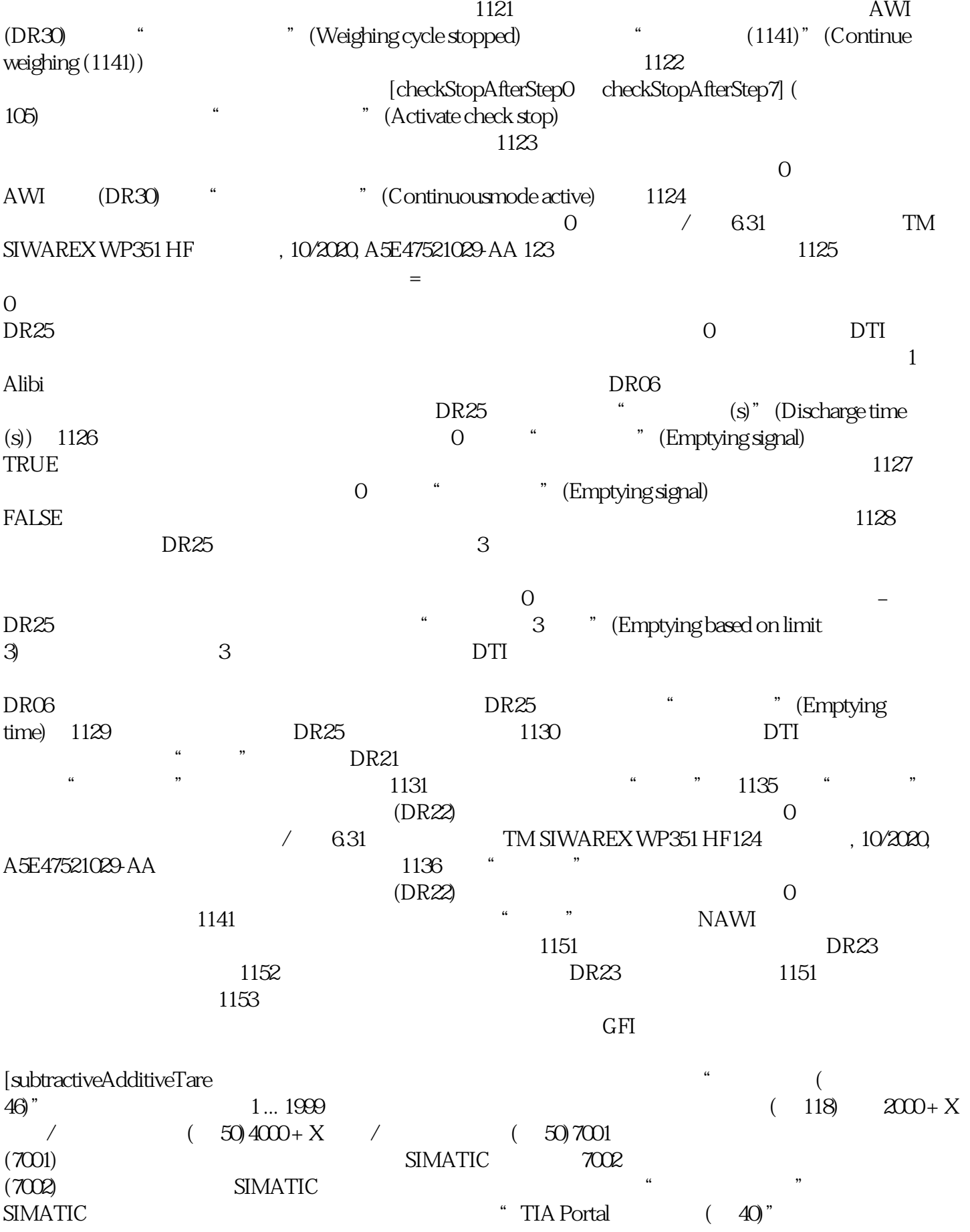